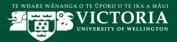

# **Course Outline Editor Quick Reference Guide**

## Introduction

This document provides a quick guide to the key features and functionalities of the Course Outline Editor. This is a supplementary document. Please refer to the <u>Course Outline Editor Manual</u> for more detailed information (<u>https://www.victoria.ac.nz/staff/your-university/projects/ssip/training/</u>)

There are two levels of information:

- Information required by 1 October (identified in the Course Outline Editor by \*\*)
- Information required before the trimester starts (identified in the Course Outline Editor by blue <sup>(\*\*)</sup>)

**IMPORTANT NOTE**: Academic Office provides policy and guidelines for the requirements and process for course outline information. Please refer to the Academic Approvals Handbook (in particular, if you are making changes to a published Course Outline please see section 3: Implementation of Assessment) and also the Assessment Handbook. Both policy documents are available at <a href="http://www.victoria.ac.nz/about/governance/strategy/policies">http://www.victoria.ac.nz/about/governance/strategy/policies</a>

### Requirements

The Course Outline Editor needs to be used in either Internet Explorer 11 or Firefox. If you don't have these browsers and versions on your computer, please contact ITS service desk.

## Contents

| SEAR | CHING FOR A COURSE OUTLINE                                                                                                    |
|------|----------------------------------------------------------------------------------------------------|
| 1.   | The Course Outline Editor is accessed from the main menu in Student Records                                                                                                    |
| 2.   | First <b>Select Academic Year</b> to choose the appropriate year for the course outline you want to update, then click <b>Submit</b><br>You will be returned to the main menu in Student Records where you can begin your search for courses in the chosen academic year |
| 3.   | Select <b>Course Outline Editor</b> and use the drop down menus to select search criteria to find courses. Click <b>Search</b>                                                                                                    |
| 4.   | Click on the Course code to open the desired course                                                                                                    |

#### USING THE EDITOR - COURSE PAGE

| 1. | The <b>Course Editor</b> for a selected course will be displayed with information that has been imported |
|----|----------------------------------------------------------------------------------------------------|
|    | from Banner and, where available, from previous courses (not CRNs)                                       |

The course screen is split into 5 sections:

- General Information, Course Details and Course Learning Objectives holds information related to the course as a whole
- Status holds the Submit and Reset buttons as well as the status of the course, who last updated it and when
- CRNs the offerings that are listed in Banner for this course (offered and not offered)

| e Code     ACCY 303     Title     Fraud Auditing       ty     Faculty of Commerce     School     Accounting & Commercial Law       ty     Faculty of Commerce     School     Accounting & Commercial Law       ty     Faculty of Commerce     School     Accounting & Commercial Law       til     Domestic : \$750.3<br>International : \$3111     Pre-reg/Co-<br>reg/Restriction     (P) ACCY 231, COML 204; (C) ACCY 3       ription     accountability of external auditors within a judgmental framework, including professional guidelines, technology impacts<br>that auditing research issues.     Impropress       til     Reset     Updated By     Updated On       station     Locked Status     Effective Term                                                                                                    | Faculty         Faculty of Commerce         School         Accounting & Commercial Law           Points         15         Assessment         Examined           Fees         Domestic : \$750.3         Pre-req/Co-         (P) ACCY 231, COML 204; (C) ACCY 331                                                                                                    |
|----------------------------------------------------------------------------------------------------|----------------------------------------------------------------------------------------------------|
| ty     Faculty of Commerce     School     Accounting & Commercial Law       is     15     Assessment     Examined       Domestic : \$750.3<br>International : \$3111     Pre-req/Co-<br>req/Restriction     (P) ACCY 231, COML 204; (C) ACCY 3       ription     accountability of external auditors within a judgmental framework, including professional guidelines, technology impacts<br>and auditing research issues.     Impact auditors       ist     Reset     Updated By     Updated On       ist     Locked Status     Effective Term                                                                                                    | Faculty         Faculty of Commerce         School         Accounting & Commercial Law           Points         15         Assessment         Examined           Fees         Domestic : \$750.3<br>International : \$3111         Pre-req/Co-<br>req/Restriction         (P) ACCY 231, COML 204; (C) ACCY 333           Prescription         Examined         Units of external auditors within a judgmental framework, including professional guidelines, technology impacts and current auditing reservers.                                                                                                    |
| 15     Assessment     Examined       Domestic : \$750.3<br>International : \$3111     Pre-req/Co-<br>req/Restriction     (P) ACCY 231, COML 204; (C) ACCY 3       ription     accountability of external auditors within a judgmental framework, including professional guidelines, technology impacts<br>and auditing research issues.     Impact and a ditors within a judgmental framework, including professional guidelines, technology impacts<br>accountability of external auditors within a judgmental framework, including professional guidelines, technology impacts<br>accountability of external auditors within a judgmental framework, including professional guidelines, technology impacts<br>accountability of external auditors within a judgmental framework, including professional guidelines, technology impacts<br>accountability of external auditors within a judgmental framework, including professional guidelines, technology impacts<br>accountability of external auditors within a judgmental framework, including professional guidelines, technology impacts<br>accountability of external auditors within a judgmental framework, including professional guidelines, technology impacts<br>accountability of external auditors within a judgmental framework, including professional guidelines, technology impacts<br>accountability of external auditors within a judgmental framework, including professional guidelines, technology impacts<br>accountability of external auditors accountability of external auditors accountability of external auditors accountability of external auditors accountability of external auditors accountability of external auditors accountability of external auditors accountability of external auditors accountability of external auditors accountability of external auditors accountability of external auditors accountability of external auditors accountability of external auditors accountability of external auditors accountability of external audito                                                                                     | Points         15         Assessment         Examined           Fees         Domestic : \$750.3<br>International : \$3111         Pre-req/Co-<br>req/Restriction         (P) ACCY 231, COML 204; (C) ACCY 338           Prescription         Image: State State Stat |
| Domestic : \$750.3<br>International : \$3111 Pre-req/Co-<br>req/Restriction (P) ACCY 231, COML 204; (C) ACCY 3<br>accountability of external auditors within a judgmental framework, including professional guidelines, technology impacts accountability of external auditors within a judgmental framework, including professional guidelines, technology impacts accountability of external auditors within a judgmental framework, including professional guidelines, technology impacts accountability of external auditors within a judgmental framework, including professional guidelines, technology impacts accountability of external auditors within a judgmental framework, including professional guidelines, technology impacts accountability of external auditors within a judgmental framework including professional guidelines, technology impacts accountability of external auditors within a judgmental framework including professional guidelines, technology impacts accountability of external auditors within a judgmental framework including professional guidelines, technology impacts accountability of external auditors within a judgmental framework including professional guidelines, technology impacts accountability of external auditors accountability of external auditors within a judgmental framework including professional guidelines, technology impacts accountability of external auditors accountability of external auditors accountability | Fees         Domestic : \$750.3<br>International : \$3111         Pre-req/Co-<br>req/Restriction         (P) ACCY 231, COML 204; (C) ACCY 338           Prescription         International : \$3111         International : \$3111         Internatin : \$3111         Inter                                                                                                    |
| International : \$3111 req/Restriction ription accountability of external auditors within a judgmental framework, including professional guidelines, technology impacts and auditing research issues.           Is         Updated By         Updated On           st         Reset         Effective Term         Effective Term                                                                                                    | International : \$3111 req/Restriction Prescription The accountability of external auditors within a judgmental framework, including professional guidelines, technology impacts ar current auditing research issues.                                                                                                    |
| Accountability of external auditors within a judgmental framework, including professional guidelines, technology impacts int auditing research issues.                                                                                                    | The accountability of external auditors within a judgmental framework, including professional guidelines, technology impacts a current auditing research issues.                                                                                                    |
| ent auditing research issues.                                                                                                    | current auditing research issues.                                                                                                    |
| ŝ                                                                                                    |                                                                                                    |
|                                                                                                    | Status                                                                                                    |
| Trimester/Part of Term Campus Offered Approval Status Publish Status Lock Status                                                                                                    |                                                                                                    |
|                                                                                                    | Publication Locked Status Effective Term                                                                                                    |
| First Half Year Pipitea No                                                                                                    | Publication Status Locked Status Effective Term                                                                                                    |
| a to Marine and the second second s                                                                                                    | Publication<br>Status     Locked Status     Effective Term       CRNs     Trimester/Part of Term     Campus     Offered Approval Status     Publish Status     Lock Status                                                                                                    |
| Second Hair Year Pipitea No                                                                                                    | Publication<br>Status     Locked Status     Effective Term       CRNs<br>CRN     Trimester/Part of Term     Campus     Offered     Approval Status     Publish Status     Lock Status                                                                                                    |
|                                                                                                    | Status                                                                                                    |
|                                                                                                    | ublication<br>tatus     Locked Status     Effective Term       RNS<br>CRN     Trimester/Part of Term     Campus     Offered     Approval Status     Publish Status     Lock Status                                                                                                    |
|                                                                                                    | ublication<br>tatus Locked Status Effective Term<br>RNs<br>CRN Trimester/Part of Term Campus Offered Approval Status Publish Status Lock Status                                                                                                    |
|                                                                                                    | ublication<br>tatus Locked Status Effective Term<br>RNs<br>CRN Trimester/Part of Term Campus Offered Approval Status Publish Status Lock Status                                                                                                    |
|                                                                                                    | ublication<br>tatus Locked Status Effective Term<br>RNs<br>CRN Trimester/Part of Term Campus Offered Approval Status Publish Status Lock Status                                                                                                    |
|                                                                                                    | blication Locked Status Effective Term                                                                                                    |
| and the second second                                                                                                    | ublication Locked Status Effective Term                                                                                                    |
|                                                                                                    | ublication Locked Status Effective Term                                                                                                    |
| Trimester/Part of Term Campus Offered Approval Status Publish Status Lock Status                                                                                                    | Publication Locked Status Effective Term                                                                                                    |
| Trimester/Part of Term Campus Offered Approval Status Publish Status Lock Status                                                                                                    | Publication Locked Status Effective Term                                                                                                    |
|                                                                                                    | Publication Locked Status Effective Term                                                                                                    |
|                                                                                                    | Publication Locked Status Effective Term                                                                                                    |
|                                                                                                    |                                                                                                    |
|                                                                                                    | Status                                                                                                    |
|                                                                                                    |                                                                                                    |
|                                                                                                    | Status                                                                                                    |
|                                                                                                    | Status                                                                                                    |
| ۵                                                                                                    |                                                                                                    |
| ŝ                                                                                                    |                                                                                                    |

| 2. | Review the General Information but note this information <b>cannot</b> be edited within Course Outline Editor. To make changes to these fields, Please contact the Course Administration team at <u>course-administration@vuw.ac.nz</u> or your Faculty Academic Programme Manager.                                                                                                    |
|----|----------------------------------------------------------------------------------------------------|
| 3. | <ul> <li>Scroll down to the CRNs section to find all associated offerings. Review the following fields:</li> <li>CRN – the CRN number for that offering</li> <li>Trimester/Part of Term – when the offering is run</li> <li>Campus –location of the offering</li> <li>Offered – Yes/No, whether the offering is available for students to take</li> </ul>                                                                                                    |
| 4. | <ul> <li>Course Details and Course Learning Objectives can be edited in two different ways:</li> <li>Enter manually</li> <li>Copy from other course</li> <li>Where information exists, Course Details fields will automatically populate from the previous Academic Year</li> </ul>                                                                                                    |
| 5. | <ul> <li>To add information to the Course Details section, click Edit</li> <li>To add information to the Course Details section, click Edit</li> <li>Please ensure you 1) accept all tracked changes, before saving, and 2) use the paste function keys to paste copied information into the Editor. For information on using the Edit Toolbar, go to Appendix B</li> <li>Where required, update the following fields:</li> <li>Course Content – If more information than what is covered in the Prescription is required, enter it here</li> <li>Required Academic Background - Any previous experience which would be useful knowledge i.e. basic statistics, which is recommended before enrolling into a course</li> <li>Relevant Professional Accreditation - Any association with a professional body which may be required or obtained on completion of the course</li> <li>Penalties – State any penalties to be incurred for late submission of work or for exceeding word limits. If there are other penalties, list them here</li> <li>Student Feedback – Provide a brief statement summarising the feedback from the most recently surveyed cohort of students and an outline of any relevant changes that have been made to this course as a result of that feedback and/or an explanation of why suggestions from students have not been followed</li> <li>Communication of Additional Information – Explain how additional information on changes will be conveyed to students, for example via class noticeboards, Blackboard, email etc.</li> </ul> |

| 6. | To add information to the <b>Course Learning Objectives</b> section, click <b>Edit</b> Where required, update the following fields:                                                                                                    |
|----|----------------------------------------------------------------------------------------------------|
|    | <ul> <li>Preamble – select either that the student 'will be able to' or 'should be able to' complete these objectives</li> <li>Learning Objectives –Review and amend as required. If blank, enter the first objective in to the first blank is for the first objective in the first objective in the first</li></ul> |
|    | the first line. Repeat this for each of the objectives                                                                                                    |
|    | If an objective line is left blank it will be removed when you click <b>Save</b>                                                                                                    |
|    |                                                                                                    |
|    |                                                                                                    |
|    | Edit Course Learning Objectives HRIR 201 201501                                                                                                    |
|    | Preamble Students who pass this course will be able to:                                                                                                    |
|    | Students who pass this course should be able to:                                                                                                    |
|    | Updated By: Angela Timbs Updated on: 02-MAR-2016                                                                                                    |
|    |                                                                                                    |
|    | Learning Objectives Select Number Objective                                                                                                    |
|    | Show an understanding of the dynamic nature and various perspectives of the employment relationship (assessed by essay and exam);                                                                                                    |
|    | Analyse, synthesise and apply conceptual frameworks to workplace issues (assessed by essay, tutorial and exam);                                                                                                    |
|    | Demonstrate knowledge of the interaction between global employment issues and the local employment relations     environment (assessed by the essays);                                                                                                    |
|    | Articulate knowledge and critical thinking about HRM and IR issues in a clear professional manner, orally in a group environment and in formal written form (assessed by essay, tutorial and exam).                                                                                                    |
|    |                                                                                                    |
|    | Updated By: Angela Timbs Updated on: 02-MAR-2016                                                                                                    |
|    | Move Up Move Down                                                                                                    |
|    |                                                                                                    |
| 7. | To change the order of the objectives, select the line you want to move and then click <b>Move Up</b> or <b>Move Down</b>                                                                                                    |
|    |                                                                                                    |
|    | Articulate knowledge and critical thinking about HRM and IR issues in a clear professional manner, orally in a group     environment and in formal written form (assessed by essay, tutorial and exam).                                                                                                    |
|    |                                                                                                    |
|    | Updated By: Angela Timbs Updated on: 02-MAR-2016                                                                                                    |
|    | Move Up Move Down                                                                                                    |
|    | Delete New                                                                                                    |
|    | Save Close                                                                                                    |
|    |                                                                                                    |
|    | You can also delete a line by selecting it and clicking <b>Delete</b> or add a new objective manually by                                                                                                    |
|    | clicking New                                                                                                    |
|    | Click Save to apply the changes then Close to return to the Course Editor page to review changes                                                                                                    |

| 8. | · •                    | he course related<br>Itus from the dro   |                         |                    | he <b>Status</b> sectio                | n, select the desired   |
|----|------------------------|------------------------------------------|-------------------------|--------------------|----------------------------------------|-------------------------|
|    | The <b>Updated</b>     | By and Updated                           | <b>d On</b> fields will | updated with yo    | our name and the                       | e date                  |
|    |                        | are the last pers<br>oval' and click Sul | •                       | ss before appro    | oval is given, sele                    | ect 'Submit for Faculty |
|    |                        | ember there will b<br>y/school requirer  |                         | ses to reflect al  | ll the points of pr                    | ocess depending on      |
|    | Status<br>Submit Reset |                                          |                         | Waadanaan          | ~~~~~~~~~~~~~~~~~~~~~~~~~~~~~~~~~~~~~~ | man of mont             |
|    | Approval<br>Status     | In-progress                              | Updated By              | Angela Timbs       | Updated On                             | 23-MAR-2016 16:15:56    |
|    | Publication<br>Status  | Not Published                            | Locked Status           | Not Locked         | Effective Term                         | 201601                  |
|    | A COMPANY OF A         |                                          |                         | a ghannadh anna Af | -                                      | -marine                 |

| USIN | G THE EDITOR - CRN PAGE                                                                                                    |
|------|----------------------------------------------------------------------------------------------------|
| 1.   | The <b>CRN Editor</b> page will display in a new tab with general information entered automatically from Banner                                                                                                    |
|      | Review the following fields that have been filled with imported data: <b>Course Code; CRN; Status;</b><br><b>Part of Term; Title; Term Code; Campus; Stream; Standard or Non-Standard Trimester Dates</b>           |
|      | These fields <b>cannot</b> be edited within Course Outline Editor.<br>For updates, please contact the Course Administration team at course-<br>administration @vuw.ac.nz or your Faculty Academic Programme Manager |
|      | The rest of the information on the CRN is split into sections (sometimes referred to as 'tables'). These can be filled in 3 different way:                                                                          |
|      | <ul> <li>Enter manually</li> <li>Copy from a previous CRN of this course</li> <li>Copy from a previous CRN (of any course)</li> </ul>                                                                               |
|      | <b>CRN Editor</b> always appears with no details (is blank) to start with                                                                                                    |
| 2.   | To add information to the CRN Details section, click Edit                                                                                                    |

|    | Complete the following fields:<br>• Extensions<br>• Submission and Return of Work<br>• Non-Standard Dates: Teaching and Break Dates<br>• Other Classes (non-Lecture)<br>• Office Hours<br>• External Teaching Staff<br>• Workload<br>• Teaching Format<br>• Materials and Equipment and/or Additional Expenses<br>• Practicum/placement/field trip/internship arrangements<br>Click Save to apply the changes then Close to return to the CRN Editor page to review changes |
|----|----------------------------------------------------------------------------------------------------|
| 3. | To add information to the Mandatory Course Requirements section, click Edit                                                                                                    |
|    | <ul> <li>Complete the following fields:</li> <li>Preamble – select either that the student will need to complete these additional items as well as achieving 50% or more, or that 'there are no mandatory course requirements for this course'</li> <li>Requirements – Enter or copy and paste the first requirement into the first line. Repeat this for each requirement in subsequent lines</li> </ul>                                                                   |
|    | If you have a number of requirements you can change the order or delete them and add in a new requirement by selecting the line and clicking <b>Move Up</b> or <b>Move Down</b> , <b>Delete</b> or <b>New</b>                                                                                                    |
|    | Click Save to apply the changes then Close to return to the CRN Editor page to review changes                                                                                                    |
|    | A default message for Mandatory Course Requirements is automatically available in Course<br>Finder: 'If you believe that exceptional circumstances may prevent you from meeting the<br>mandatory course requirements, contact the Course Coordinator for advice as soon as<br>possible'                                                                                                    |
| 4. | To add information to the Assessment section, click Edit                                                                                                    |
|    | Complete the following fields:<br>• Preamble<br>• Marking Criteria<br>• Group Work<br>• Peer Assessment<br>• Assessment Items                                                                                                    |
|    | It is important that you enter the due/test date where possible (even if it is just the week it will be due) as this will help Student Support services capacity planning                                                                                                    |
|    | Can use 'TBA' for initial approval (i.e. pre 01 Oct) then update when doing the pre-course starting reviews and updates                                                                                                    |
|    | <ul> <li>Prior to Enrolments opening (01 Oct), a generic overview of assessment intentions is sufficient i.e. Internal assessment 60%, Exam 40%. Pre course commencing more details should be provided i.e. Essay 20%, Weekly Quizzes 20%, Test One 10%, Test Two 10%, Exam 40%</li> </ul>                                                                                                    |
|    | Do not use the symbol (%). This automatically populates.                                                                                                    |

|    | you can change the order or delete them and add in a new requirement by selecting the line and clicking <b>Move Up</b> or <b>Move Down</b> , <b>Delete</b> or <b>New</b>                                                                                                    |
|----|----------------------------------------------------------------------------------------------------|
|    | Click Save to apply the changes then Close to return to the CRN Editor page to review changes                                                                                                    |
| 5. | To add information to the Set Texts and Recommended Readings section, click Edit                                                                                                    |
|    | <ul> <li>Complete the following fields: <ul> <li>Set Text Preamble</li> <li>Recommended Reading Preamble</li> <li>Texts – Use the Required (Yes/No) field to indicate if it is a required text or a recommended reading. Maximum of 10 recommended readings can be listed</li> </ul> </li> <li>If you have a number of texts, you can delete them and add in a new text by selecting the line and clicking Delete or New</li> <li>click Save to apply the changes then Close to return to the CRN Editor page to review changes</li> </ul>                                                                                                    |
|    | If you do not select 'Yes' from the <b>Required</b> field (see below), a default message will appear<br>on the Course Page in Course Finder: 'There are no required texts for this offering'.                                                                                                    |
| 6. | <ul> <li>To add information to the Teaching Plan section, click Edit</li> <li>Complete the following fields: <ul> <li>Preamble – If some of this information is still yet to be finalised in the first or second week of the course then you need to include a note outlining clearly where they can find the information.</li> <li>Type – select from the list the type of interaction you will have. I.e. lectures, tutorials, laboratories, assessments and any other classes</li> <li>Week – required field. The week that the item will occur/is due. There can be more than one item each week</li> <li>Lecturer – ensure you have assigned staff to the course in Banner as this list is populated from there</li> <li>Guest Teaching Staff – any lecturer not maintained in Banner. These can be manually entered as required</li> <li>Date/Time - go to Step 73 for more information on how to format Dates</li> </ul> </li> <li>If you have a number of Teaching Plan items you can change the order or delete them and add in a new requirement by selecting the line and clicking Move Up or Move Down, Delete or New</li> <li>click Save to apply the changes then Close to return to the CRN Editor page to review changes</li> </ul> |
| 7. | To submit the CRN for approval, scroll to the <b>Status</b> section and click <b>Submit</b>                                                                                                    |
|    | Status       Submit       Approval       In-progress       Updated By:       Updated On:       Publication       Status:                                                                                                    |

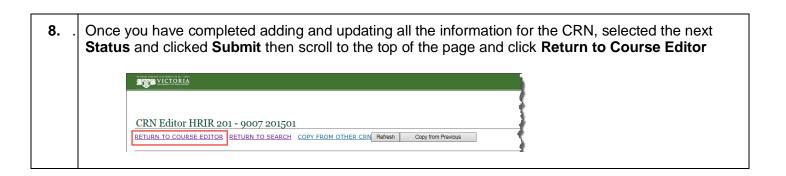

| APPR | OVAL PROCESS                                                                                                    |
|------|----------------------------------------------------------------------------------------------------|
| 1.   | <ul> <li>A course or CRN that hasn't had any changes made to it will have nothing in the Status section</li> <li>When you make a change to the course or CRN the following fields are updated:</li> <li>Updated By – is set to the name of the person who made the change</li> </ul>        |
|      | <ul> <li>Updated On – is set to the date and time the changes were made</li> <li>Publication Status – is set to a default</li> <li>Locked Status – is set to a default</li> <li>Effective Term – is set to a default</li> </ul>                                                             |
|      | Status     Submit     Reset       Approval<br>Status     In-progress     V       Updated By     Angela Timbs     Updated On       23-MAR-2016 16:15:56                                                                                                    |
|      | Publication Not Published Locked Status Not Locked Effective Term 201601                                                                                                    |
|      | When you are ready to have the course or CRN reviewed for approval, change the <b>Approval Status</b> to <i>Submit for Faculty Approval</i> and click <b>Submit</b> If you are the last person in the process before approval is given, select Submit for Faculty Approval and click Submit |
|      | Remember there will be several statuses to reflect all the points of process depending on faculty requirements.                                                                                                    |
| 2.   | When the course or CRN has been quality checked and deemed ready for release, change the <b>Approval Status</b> to <i>Approved</i> and click <b>Submit</b>                                                                                                    |
|      | As well as saving who and when the course has been approved or CRN, the <b>Publication Status</b> will change to <b>Published</b>                                                                                                    |
|      | Published does not mean the information is immediately available on Course Finder. This can take up to 24 hours                                                                                                    |
| СОРҮ | ING FROM ANOTHER COURSE OUTLINE                                                                                                    |
| 1.   | This function is used mainly in co-taught courses. From within the course, click <b>COPY INFO FROM</b><br><b>OTHER COURSE</b>                                                                                                    |

| Course Edite    | or BILD 362 201601                                                                                                    |                                | <u> </u>                                                                                                    |  |
|-----------------|----------------------------------------------------------------------------------------------------|--------------------------------|----------------------------------------------------------------------------------------------------|--|
|                 | CH COPY INFO FROM OTHER COURSE                                                                                                    | Refresh                        |                                                                                                    |  |
| General Informa | tion                                                                                                    |                                | <u> </u>                                                                                                    |  |
| Course Code     | BILD 362                                                                                                    | Title                          | Construction Law                                                                                                    |  |
| Faculty         | Faculty Architecture & Design                                                                                                    | School                         | Architecture                                                                                                    |  |
| Points          | 15                                                                                                    | Assessment                     | Examined                                                                                                    |  |
| Fees            | Domestic : \$913.35<br>International : \$3795.15                                                                                                    | Pre-req/Co-<br>req/Restriction | (P) 60 pts 200-level<br>ARCI/BILD/INTA/LAND/SARC                                                                                      |  |
| Prescription    |                                                                                                    |                                |                                                                                                    |  |
| Entor the St    | white the state of the state of | urso Numbor                    | hat you wish to copy from and click <b>Find</b>                                                                                       |  |
| Click the rac   | dio button for the cou                                                                                                    | urse you want t                | that you wish to copy <u>from</u> and click <b>Find</b><br>to copy and click <b>Copy</b><br>ce (rather than add to) the existing data |  |

| COPYING FROM A PREVIOUS CRN (OF THIS COURSE) |                                                                                                    |                           |                                           |                                                                                                    |          |
|----------------------------------------------|----------------------------------------------------------------------------------------------------|---------------------------|-------------------------------------------|----------------------------------------------------------------------------------------------------|----------|
| 1.                                           | From within the CRN, click Copy From Previous                                                                             |                           |                                           |                                                                                                    |          |
|                                              |                                                                                                    |                           |                                           |                                                                                                    |          |
|                                              | A CORIA                                                                                                    |                           |                                           |                                                                                                    |          |
|                                              | CRN Editor ZOOL 591 - 1864 201601 RETURN TO COURSE EDITOR RETURN TO SEARCH COPY FROM OTHER CRN Refresh Copy from Previous |                           |                                           |                                                                                                    |          |
|                                              |                                                                                                    |                           |                                           |                                                                                                    |          |
|                                              | General Inform                                                                                                    |                           |                                           |                                                                                                    |          |
|                                              | Course Code:<br>CRN:                                                                                                    | ZOOL 591<br>1864          | Title:<br>Term Code:                      | Zoology Thesis<br>201601                                                                                                    |          |
|                                              | Status:                                                                                                    | 1864<br>Offered           | Campus:                                   | Kelburn                                                                                                    |          |
|                                              | Part of Term:                                                                                                    | Grad Masters & Thesis     | Stream:                                   | 11                                                                                                    |          |
|                                              |                                                                                                    |                           |                                           |                                                                                                    |          |
|                                              | Click <b>OK</b><br>Clicking <b>OK</b><br>Click <b>Refre</b>                                                               | means there is no tu      | urning back withou<br>d data All fields w | (rather than add to) the existing data<br>It manually deleting or over-typing all the fiel<br>ill be populated with information from the mo<br>tion exists |          |
| COPY                                         |                                                                                                    | A PREVIOUS CRN (          | OF ANY COURSE                             | )                                                                                                    |          |
| 1.                                           | This functio<br>co-taught C                                                                                               |                           | to copy the inform                        | nation from another CRN. This is used mainly                                                                                                    | y in     |
|                                              | From within                                                                                                    | the CRN, click <b>COP</b> | Y FROM OTHER                              | CRN                                                                                                    |          |
|                                              | OUTLINE EDITC                                                                                                    | R QUICK REFERENCE GU      | IDE                                       |                                                                                                    | Page   9 |

\_

| RETURN TO COL  | IRSE EDITOR RETURN TO SEAR | COPY FROM OTHER CRN R | fresh Copy from Previous                                                                     |    |
|----------------|----------------------------|-----------------------|----------------------------------------------------------------------------------------------|----|
| General Inform | nation                     |                       |                                                                                              | \$ |
| Course Code:   | BILD 362                   | Title:                | Construction Law                                                                             | 4  |
| CRN:           | 18476                      | Term Code:            | 201601                                                                                       | 2  |
| Status:        | Offered                    | Campus:               | Te Aro                                                                                       | 1  |
| Part of Term:  | First Half Year            | Stream:               | u                                                                                            | è. |
| lick the rac   | dio button for the (       | CRN you want to c     | <b>CRN</b> that you wish to copy<br>opy and click <b>Copy</b><br>ce (rather than add to) the |    |

| FORM | IATING WITHIN TEXT FIELDS – Links, Dates and CLO's                                                                                                    |  |  |  |  |  |
|------|----------------------------------------------------------------------------------------------------|--|--|--|--|--|
| 1.   | When adding a URL/hyperlink:                                                                                                    |  |  |  |  |  |
|      | Select the link tool on the edit tool bar.                                                                                                    |  |  |  |  |  |
|      | $ \begin{array}{ c c c c c c c c c c c c c c c c c c c$                                                                                                    |  |  |  |  |  |
|      | Any changes or additions to this Course Outline will be discussed and agreed with the class, and conveyed via email or through the course blog on the School of Design Teaching and Learning website: |  |  |  |  |  |
|      | Characters: 197/2000                                                                                                    |  |  |  |  |  |
|      | A link tool box will pop up. Enter the URL into the empty URL text box.                                                                                                    |  |  |  |  |  |
|      | Protocol URL<br>https:// V blackboard.vuw.ac.nz/                                                                                                    |  |  |  |  |  |
|      | Click 'OK'. The highlighted URL will be displayed in the field.                                                                                                    |  |  |  |  |  |
|      | Teaching and Learning website: http://blackboaid.vuw.ac.nz                                                                                                    |  |  |  |  |  |
|      | Add a space after the URL to accept the tracked changes.                                                                                                    |  |  |  |  |  |
|      | Format → 🔀 🖻 🖷 🔶 Ω 🔍 🔩 📼 🤿 🔀 🗭 🐼 🐼                                                                                                    |  |  |  |  |  |
|      | utline will be discussed and agreed with the class, and conveyed via email or through the course blog<br>irning website: http://blackboard.vuw.ac.nz                                                  |  |  |  |  |  |
| 2.   | When formatting a single date:                                                                                                    |  |  |  |  |  |
|      | 23-02-2016         or 23/02/2016         (DAY/MONTH/YEAR)           02-2016         or 02/2016         (MONTH/YEAR)                                                                                   |  |  |  |  |  |
|      | 23-02-2015T14:20 or 23/02/2015T14:20 (DAY/MONTH/YEAR 2:20PM)                                                                                                    |  |  |  |  |  |
| 3.   | When formatting a date range:Enter: 03/05/2016/12/05/2016Meaning: 3-12 May 2016 (inclusive start and end date)                                                                                        |  |  |  |  |  |
|      | or<br>Enter: 03/05/2016, 06/05/2016/12/05/2016 Meaning: Excluding 4 <sup>th</sup> and 5 <sup>th</sup> May 2016                                                                                        |  |  |  |  |  |
|      | -,                                                                                                    |  |  |  |  |  |

| -  |         |      |       |
|----|---------|------|-------|
| 4. | Working | with | CLOs: |

Enter each separated by a comma and a space For example: "1, 4, 5, 6"

#### APPENDIX B - HOW TO USE THE EDITING TOOLBAR

When you click into a text box you will see an Edit pop up menu which allows you to format a word, paragraph or whole field. The following table outlines some of the less known icons:

| lcon                                                                                                    | What happens                                                                                                    |  |
|----------------------------------------------------------------------------------------------------|----------------------------------------------------------------------------------------------------|--|
| ×₂                                                                                                    | Changes text to subscript                                                                                                    |  |
| ײ                                                                                                    | Changes text to superscript                                                                                                    |  |
| Format •                                                                                                    | Allows you to select from several pre-set heading/paragraph formats. This is automatically set to "Normal". If you wish to create a heading, select from the selection list                                   |  |
|                                                                                                    | Pastes as plain text (removes all formatting).<br>This must be used instead of Ctrl + V or Right click>Paste. Not using the Paste<br>buttons could cause technical mismatches and mixed text on Course Finder |  |
|                                                                                                    | Pastes text from Word and keeps the formatting<br>This must be used instead of Ctrl + V or Right click>Paste. Not using the Paste<br>buttons could cause technical mismatches and mixed text on Course Finder |  |
| Ω                                                                                                    | Inserts a symbol. This includes Māori and European characters                                                                                                    |  |
| Q                                                                                                    | Opens function to find word(s) within the field                                                                                                    |  |
| 6d                                                                                                    | Opens function to find and replace word(s) within the field                                                                                                    |  |
| e ex                                                                                                    | Link tool to ensure URLs are correctly formatted                                                                                                    |  |
| 23                                                                                                    | Maximises the entry box. Click on the button again to reduce to the normal size entry box                                                                                                    |  |
| When you make a change to wording within a text box it will show the changes you have made. These need to be accepted or rejected either by yourself or by a reviewer depending on the business rules of your Faculty/School. If you hold your mouse over the highlighted area it will show a note stating who made the change and when. |                                                                                                    |  |
| Z                                                                                                    | Accepts all changes within the text field                                                                                                    |  |
| X                                                                                                    | Rejects all changes within the text field                                                                                                    |  |

| Ø                                                                                                    | Accepts individual change<br>The cursor needs to be in the highlighted section for this button to be available |  |
|----------------------------------------------------------------------------------------------------|----------------------------------------------------------------------------------------------------|--|
| Ex.                                                                                                    | Rejects individual change<br>The cursor needs to be in the highlighted section for this button to be available |  |
| SUPPORT                                                                                                    |                                                                                                    |  |
| For more details please refer to the full training manual at <a href="https://www.victoria.ac.nz/staff/your-university/projects/ssip/training">https://www.victoria.ac.nz/staff/your-university/projects/ssip/training</a> |                                                                                                    |  |
| For further assistance, please contact a Super User in your area (email your School Manager for details)                                                                                                    |                                                                                                    |  |
| For Technical Support, email <u>its-servicedesk@vuw.ac.nz</u><br>For Feedback, please email <u>course-outline@vuw.ac.nz</u>                                                                                                |                                                                                                    |  |